# Conjecture de Goldbach et Formule du Crible de Poincaré

Denise Vella-Chemla

3/6/9

### 1 Introduction

Dans cette note est présentée une méthode de calcul d'une borne inférieure pour le nombre de décomposants de Goldbach qui pourrait amener à une démonstration de la conjecture de Goldbach.

## 2 Présentation d'un exemple qui explicite la méthode de calcul d'une borne inférieure pour le nombre de décomposants de Goldbach

Intéressons nous au cas  $2x = 60$  (ou bien  $x = 30$ ). On va noter dans un tableau par des 0 le fait que certains nombres soient divisibles par les nombres impairs par des ∪ le fait que certains non<br>compris entre 3 et 2 \*  $|\sqrt{30}|+1$ .

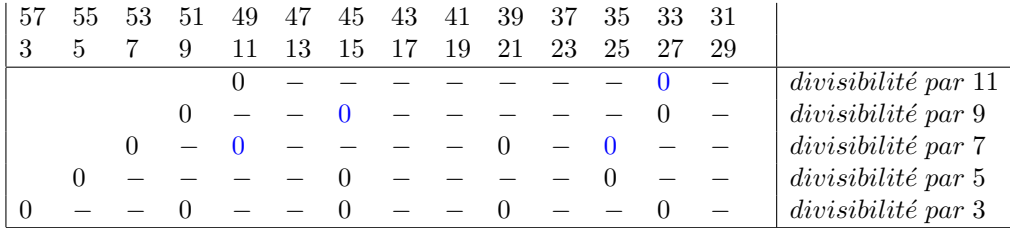

Sur la dernière ligne, on constate que 3 divisant  $30$  (ou  $60$ ), les nombres dont la somme vaut 60 (comme 3 et 57, ou bien 9 et 51) sont simultanément divisibles par 3.

Même constat sur la ligne montrant la divisibilité par 5.

Par contre, 7, 9 et 11 ne divisant pas 30, la divisibilité des nombres a été codée en noir pour les nombres inférieurs à 30 et en bleu pour ceux supérieurs à 30. Les colonnes ne contenant aucun zéro fournissent trivialement les décomposants de Goldbach les plus grands pour le nombre pair 60, puisque ces colonnes correspondent à des nombres qui ne sont divisibles par aucun des nombres impairs respondent a des nombres qui ne sont divisibles par au<br>compris entre 3 et  $2\sqrt{x}+1$ , i.e. des nombres premiers.

On calcule aisément le nombre  $f(2x, j)$  de cases de la ligne j de la grille associée à 2x contenant un zéro. Pour cela, posons impair =  $2 * j + 1$  et

 $moitie = \frac{x-1}{2}$ 2 .  $f(2x, j)$  se calcule alors par la formule suivante :

$$
f(2x,j) = \left[ \frac{(moitie - j + 1) * tempo}{impair} \right].
$$

avec tempo qui vaut 1 si impair divise 2x ou qui vaut 2 si impair ne divise pas 2x.

Pour chaque module impair  $2 * j + 1$  pris indépendamment, la probabilité qu'une case de la ligne  $j$  contienne un zéro est égale à  $\frac{f(2x, j)}{moitie}$ .

En combinatoire, le principe d'inclusion-exclusion permet d'exprimer le nombre d'éléments (ou cardinal) d'une réunion finie d'ensembles finis en fonction du nombre d'éléments de ces ensembles et de leurs intersections. Il se traduit directement en termes de probabilités.

Il est attribué au mathématicien Abraham de Moivre, et connu également (lui ou sa version probabiliste) sous le nom de formule du crible de Poincar´e. On applique cette formule lorsqu'on veut calculer la probabilité qu'au moins un événement, parmi plusieurs événements indépendants, se réalise.

$$
\mathbb{P}\Big(\bigcup_{k=1}^n A_k\Big) = \sum_{k=1}^n \mathbb{P}(A_k) - \sum_{i < j} \mathbb{P}(A_i \cap A_j) + \sum_{i < j < k} \mathbb{P}(A_i \cap A_j \cap A_k) - \ldots + (-1)^{n+1} \mathbb{P}(A_1 \cap \ldots \cap A_n)
$$

Dans le cas qui nous intéresse ici, appelons  $A1, ..., An$  les n ensembles finis contenant les indices des colonnes de chaque ligne contenant un zéro, la formule pour les ensembles finis s'écrit :

$$
\Big|\bigcup_{i=1}^{n} A_i\Big| = \sum_{k=1}^{n} \Big((-1)^{k-1} \sum_{1 \le i_1 < i_2 < \ldots < i_k \le n} |A_{i_1} \cap A_{i_2} \cap \ldots \cap A_{i_k}| \Big)
$$

Appliquer la formule du crible de Poincaré nous permet d'obtenir une borne inférieure  $f(2x)$  pour le nombre de colonnes de la grille associée à  $2x$  qui ne contiennent aucun zéro. On note que le nombre calculé est d'ailleurs strictement inférieur au nombre de décomposants de Goldbach du nombre pair  $2x$  que l'on considère puisque notre méthode ne permet d'obtenir que les décomposants de Goldbach de  $2x$  les plus grands. On obtient une borne strictement inférieure au nombre de colonnes sans zéro car une observation simple des zéros noirs en diagonale à l'extrémité gauche des grilles montrent que ces probabilités ne sont pas indépendantes dans la réalité (dit autrement, le premier nombre non nul divisible par 5 est exactement égal au premier nombre non nul divisible par 3 augmenté de 2).

En annexe 1 est fourni le programme qui calcule les décomposants de Goldbach des nombres pairs compris entre 22 et 100 par la méthode des sinusoïdes présentée dans la note  $[6]$  ainsi que son résultat en annexe 2. En annexe 3 sont fournies les représentations graphiques par des grilles de la divisibilité des nombres de 3 à  $2x - 3$  pour les nombres pairs  $2x$  compris entre 22 et 100.

Le calcul du nombre de colonnes sans zéro estimé par ce calcul sommaire (voir programme en annexe  $4$  et son résultat en annexe 5) nous montre qu'il est toujours supérieur ou égal à 1 à partir du nombre pair 36. Dans l'annexe 3 sont fournis pour chaque nombre pair le nombre effectif de colonnes sans zéro ainsi que le nombre de colonnes sans zéro calculé par l'application de la formule du crible de Poincaré. Il doit être aisé de démontrer que la probabilité ainsi calculée ne sera jamais nulle pour tout nombre pair supérieur ou égal à 36.

#### Bibliographie

[1] C.F. Gauss, *Recherches arithmétiques*, Ed. Jacques Gabay, 1801.

 $[2]$  L. Euler, *Découverte d'une loi tout extraordinaire des nombres par rapport à* la somme de leurs diviseurs, Commentatio 175 indicis Enestroemiani, Bibliothèque impartiale 3, 1751, p.10-31.

 $[4]$  C. Laisant, Sur un procédé de vérification expérimentale du théorème de Goldbach, Bulletin de la SMF n◦25, p.108, 1/12/1897.

[5] D. Vella-Chemla, Conjecture de Goldbach et résidus minima absolus de Gauss, 20 mai 2009.

[6] D. Vella-Chemla, Conjecture de Goldbach, Conjecture des nombres premiers jumeaux, test de primalité et sinusoïdes, 27 mai 2009.

[7] C.P. Bruter, La construction des nombres, Ed. Ellipses, 2000.

#### Annexe 1 : Source du programme de calcul des décomposants de Goldbach des nombres pairs de 22 à 100

```
\#include \leq iostream >\#include <cmath>
int main (int argc, char* argv[])
{
       const double pi = a cos(-1);
        int x, ligne, colonne, moitie, decomp ;<br>float tempo1, tempo2 ;
       int \tan\left[\frac{100}{100}\right] [100];
       for (x=13 ; x \le 50 ; x++){
               \text{std} :: \text{count} \ll \text{``}\setminus n\text{''};<br>moitie = (\text{x}-1)/2;
               for (ligne = 1 ; ligne \leq floor(sqrt(x)) ; ligne++)<br>for (colonne = 1 ; colonne \leq moitie ; colonne++)
                     {
                             \text{tab} \left[ \text{ ligne} \right] \left[ \text{colon} \right] = 1 ;<br>tempo1 = ((colonne-ligne)*pi)/(2*ligne+1) ;
                            if ((\sin(\text{tempo1}) < 0.00001) \& ( \& (\sin(\text{tempo1}) > -0.00001))tab [ligne ] [ colonne ] = 0 ;<br>tempo2 = ((colonne -((x % (2*ligne+1))+ ligne))* pi)/(2*ligne+1) ;<br>if ((sin(tempo2) < 0.00001) && (sin(tempo2) > -0.00001))
                                    tab [ ligne] [ colonne] = 0 ;}
               for (colonne = 1 ; colonne \leq moitie ; colonne++)
               {
                     \begin{array}{rcl} \text{decomp} \ = \ 1 \quad ; \end{array}for (ligne = 1 ; ligne \leq floor(sqrt(x)) ; ligne++)<br>if (tab[ligne][colonne] = 0) decomp = 0 ;
                     if (decomp == 1){
                             std::count \ll 2*colonner + 1 \ll "est\_un\_decomposant\_de.";
                            std :: cout << 2*x << "\n";
                     }
           }
     }
}
```
### Annexe 2 : Résultat du programme de calcul des décomposants de Goldbach des nombres pairs de 22 à 100

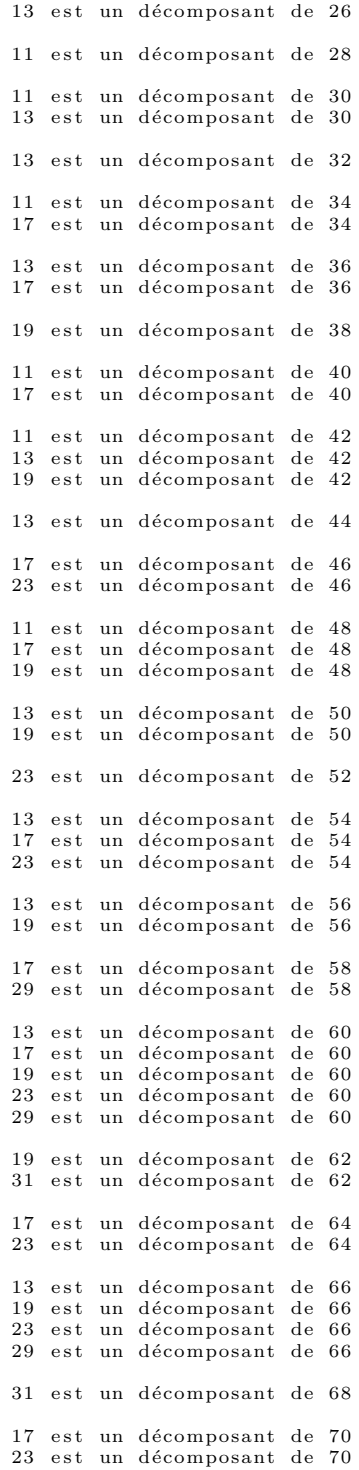

```
29 est un décomposant de 70
19 est un décomposant de 72
29 est un décomposant de 72
31 est un décomposant de 72
31 est un décomposant de 74
37 est un décomposant de 74
17 est un décomposant de 76
23 est un décomposant de 76
29 est un décomposant de 76
17 est un décomposant de 78
19 est un décomposant de 78
31 est un décomposant de 78
37
   \mathop{\mathrm{e}}\nolimits\mathop{\mathrm{s}}\nolimits\mathop{\mathrm{t}}\nolimitsun décomposant de 78
19 est un décomposant de 80
37\, est un décomposant de 80\,23 est un décomposant de 82
29 est un décomposant de 82
41 est un décomposant de 82
17 est un décomposant de 84
23 est un décomposant de 84
31 est un décomposant de 84
37 est un décomposant de 84
41 est un décomposant de 84
19 est un décomposant de 86
43 est un décomposant de 86
17 est un décomposant de 88
29 est un décomposant de 88
41 est un décomposant de 88
17 est un décomposant de 90
19 est un décomposant de 90<br>23 est un décomposant de 90
29 est un décomposant de 90
31 est un décomposant de 90
37
   est un décomposant de 90
43 est un décomposant de 90
19 est un décomposant de 92
31 est un décomposant de 92
23 est un décomposant de 94
41 est un décomposant de 94
47 est un décomposant de 94
17 est un décomposant de 96
23 est un décomposant de 96
29 est un décomposant de 96
37 est un décomposant de 96
43 est un décomposant de 96
19 est un décomposant de 98
31 est un décomposant de 98
37 est un décomposant de 98
17 est un décomposant de 100
29 est un décomposant de 100
41 est un décomposant de 100
47 est un décomposant de 100
```
#### Annexe 3 : Représentation graphique de la divisibilité

Les grilles suivantes sont à lire de la manière suivante : pour chaque nombre pair 2x compris entre 22 et 100, la colonne  $i$  pour  $i$  compris entre 1 et  $\left|\frac{x-1}{2}\right|$ 

correspond à l'un des deux nombres impairs  $2i + 1$  et  $2x - 2i - 1$ . Les lignes quant à elles correspondent aux nombres impairs de 3 (en bas de la grille) à  $2\sqrt{x}+1$  (en haut de la grille). Le fait de colorier une case en noir (resp. en bleu) signifie que le nombre correspondant à la ligne divise celui correspondant à la colonne, celui-ci étant compris entre 3 et  $x$  (resp. celui-ci étant compris entre  $x$  et  $2x$ ). A droite de chaque grille, on fournit le nombre pair considéré, la lettre P pour signifier que ce nombre est le double d'un nombre premier ou la lettre J pour signifier que ce nombre est le double d'un nombre pair entre deux nombres premiers jumeaux. Puis est fourni le nombre effectif de colonnes sans zéro du tableau, qui correspondent aux décompositions de Goldbach du nombre pair considéré qui font intervenir les nombres premiers les plus grands, et enfin, le nombre calculé par la formule du crible de Poincaré, dont on voit qu'elle est systématiquement inférieure ou égale au nombre de colonnes sans zéro de la grille. Le problème est que ce second nombre est nul pour les nombres pairs 22, 26, 32 et 34 mais l'on pressent qu'il ne doit pas être difficile de démontrer qu'il ne s'annulera plus jamais pour tout nombre pair supérieur ou égal à 36.

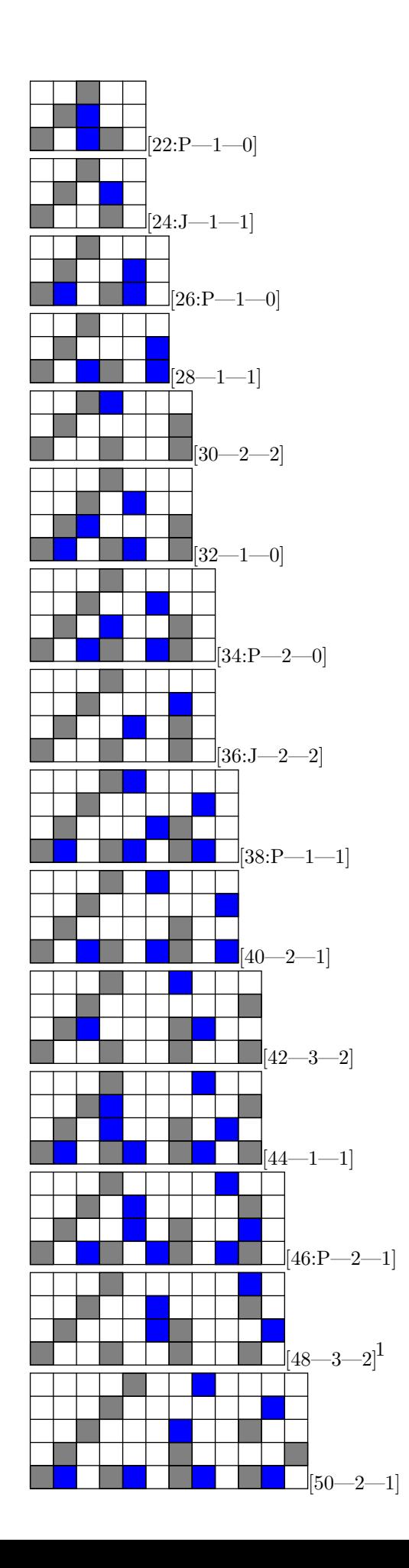

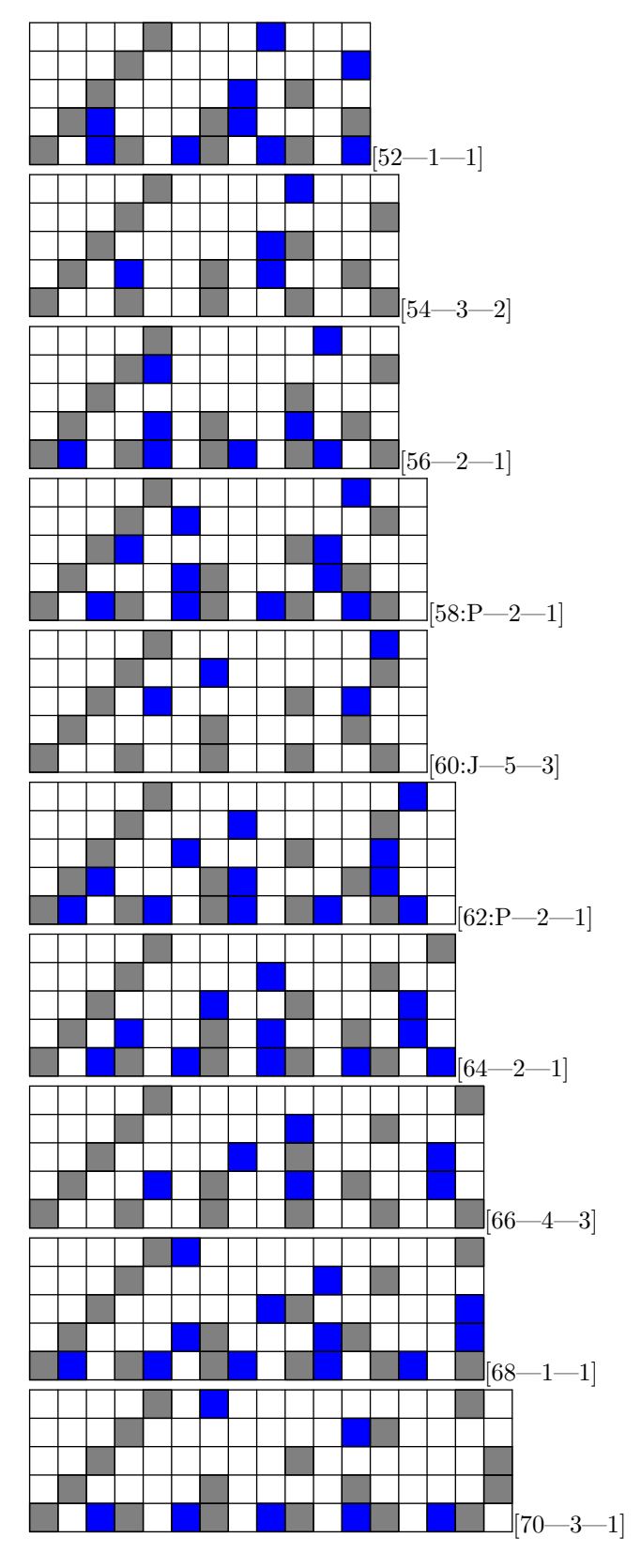

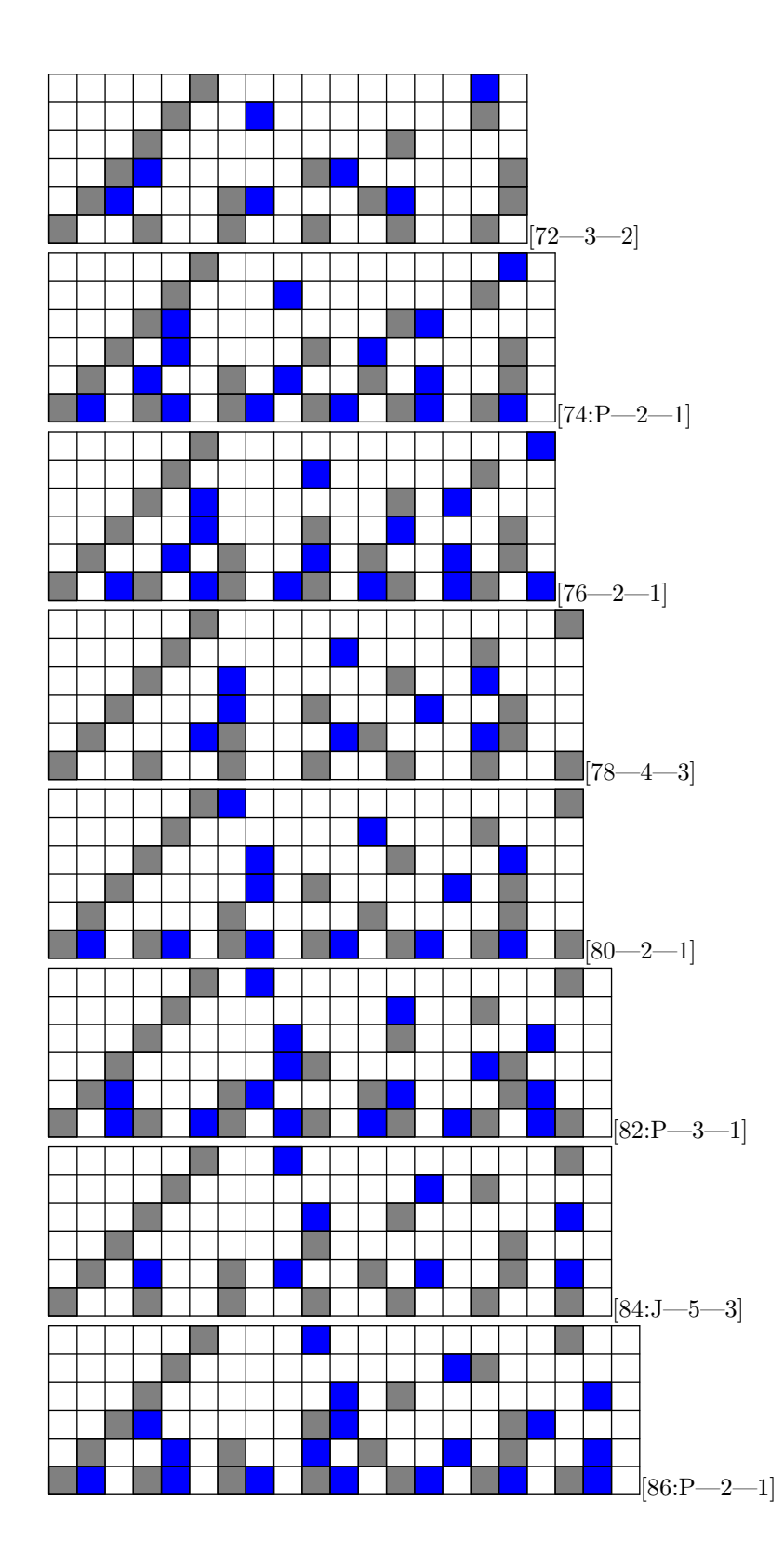

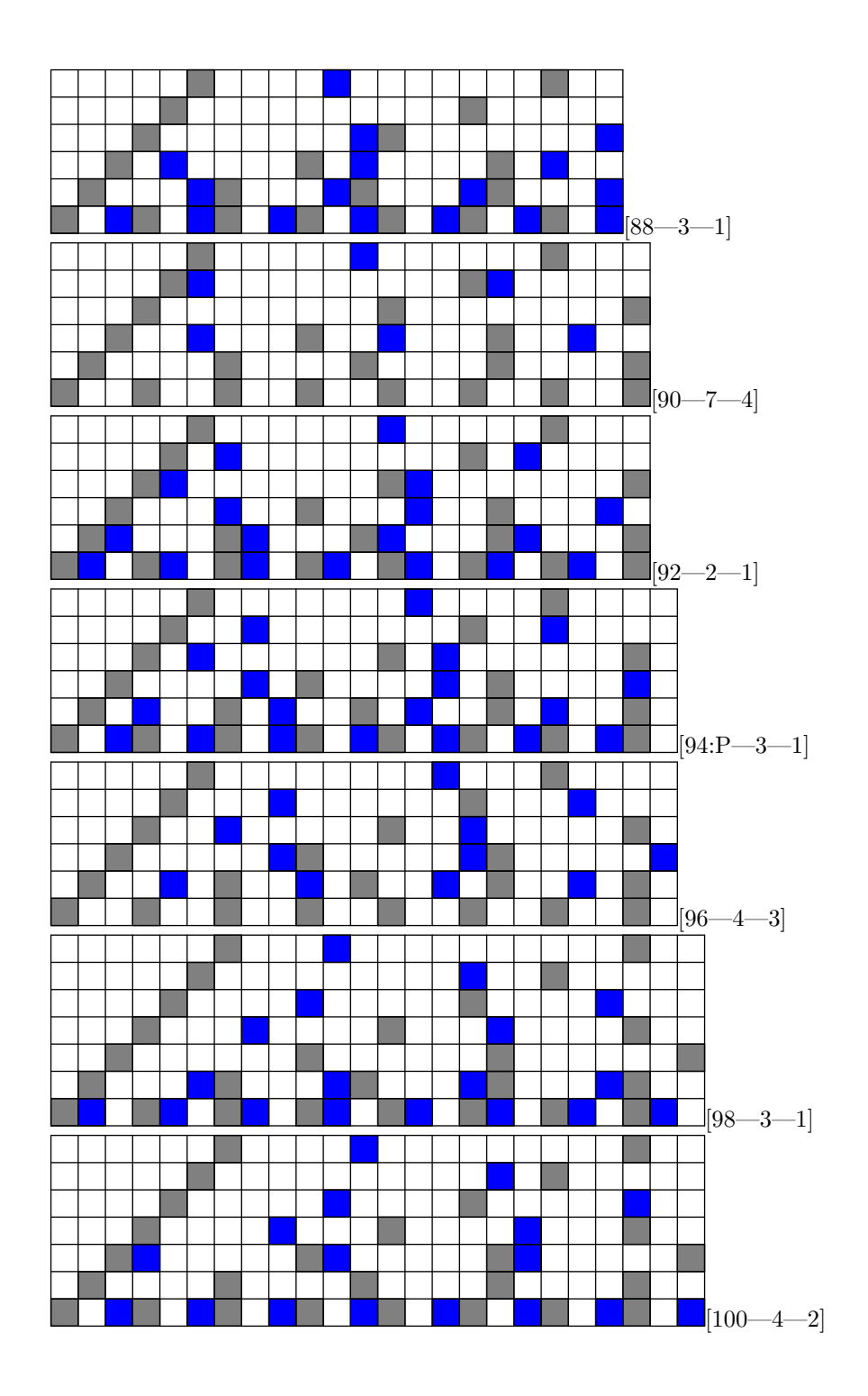

Annexe 4 : Programme de calcul d'une borne inférieure au nombre de décomposants de Goldbach de 2x un nombre pair compris entre 22 et 100

```
#include <iostream><br>#include <cmath>
int main (int argc, char* argv[])
{
       int i, j, impair, moitie, racine ;<br>double res, resglob, tempo ;
      for (i = 22; i \le 1000; i = i+2)
       {
             res = 0.0 ;res^{100} = 0.0;
              \text{racine} = \text{sqrt}(\text{i}/2) ;<br>
\text{for} (j = 1 ; j <= racine ; j++)
              {
                     impair = 2∗ j+1 ;<br>moitie = ((i/2)-1)/2 ;
                     if (i % impair == 0) tempo = 1.0 ;<br>else tempo = 2.0 ;<br>res = ceil(((moitie-j+1)*(tempo/(double)(impair)))) ;
                     res = res / moitie ;<br>resglob = resglob+res-resglob*res ;
             }
             s \cdot id :: \text{out} \ll "f" \ll i \ll ") ==" \ll \text{floor}(\text{moitie} * (1 - \text{reglob})) \ll "n" ;}
}
```
Annexe 5 : Résultat du programme de calcul d'une borne inférieure au nombre de décomposants de Goldbach de 2x un nombre pair compris entre 22 et 100

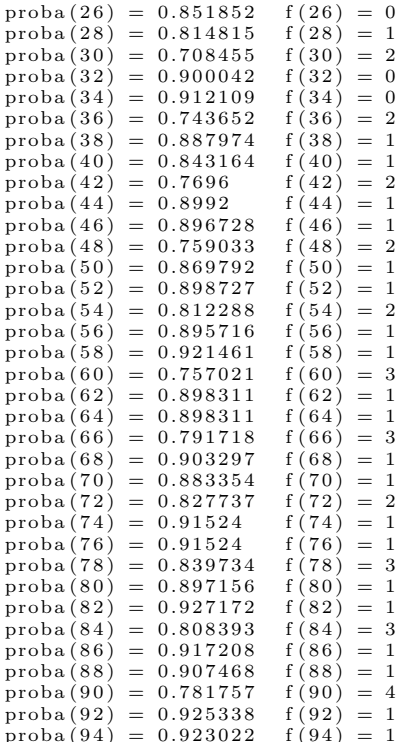

 $\begin{array}{rcl} \text{proba (96)}&=&0.835048&\text{f (96)}=3\ \text{proba (98)}&=&0.918155&\text{f (98)}=1\ \text{proba (100)}&=&0.905586&\text{f (100)}=2 \end{array}$